## **Bell Connexion totale**

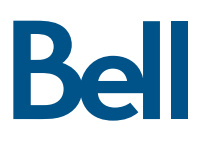

## **Forfaits**

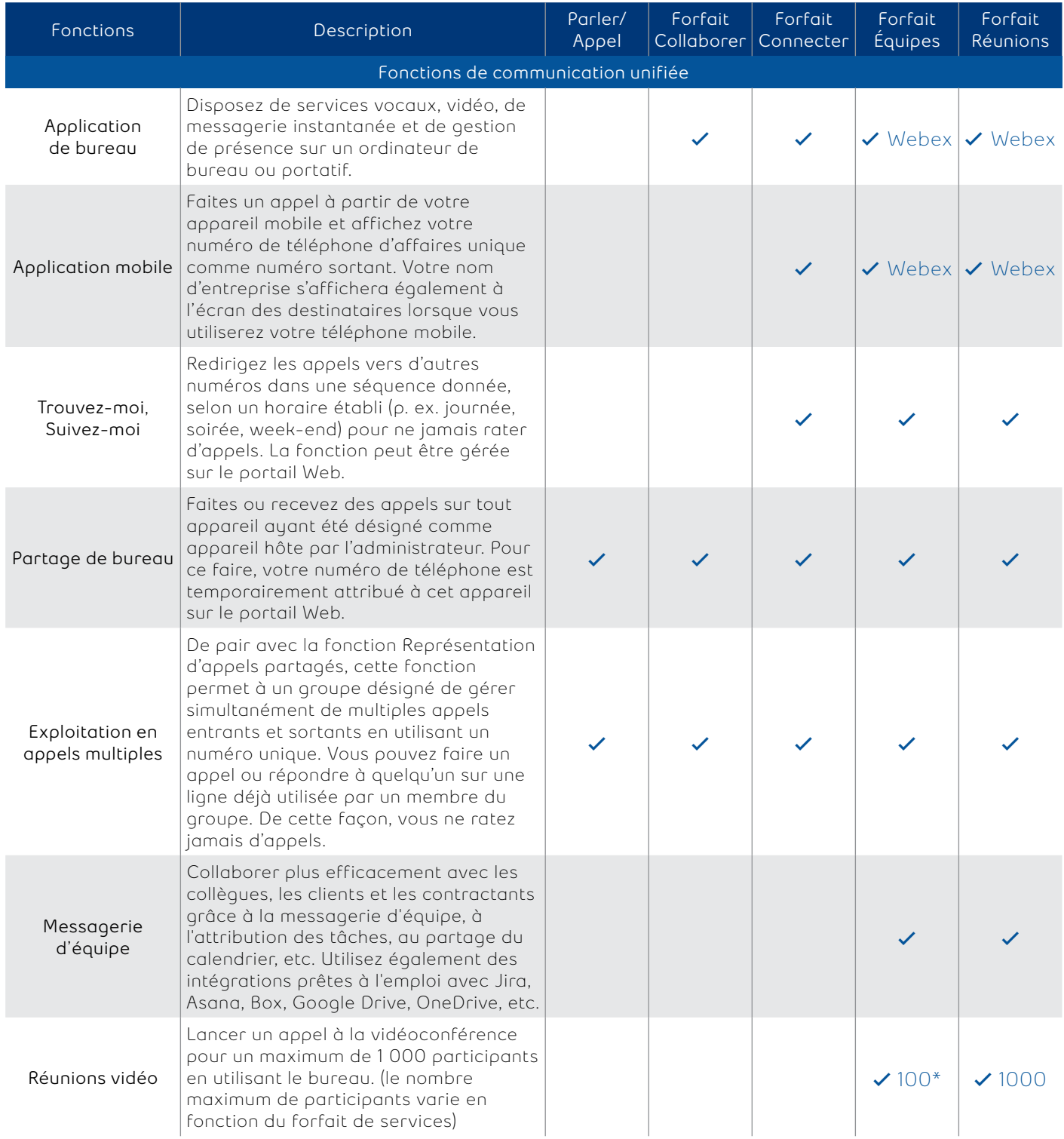

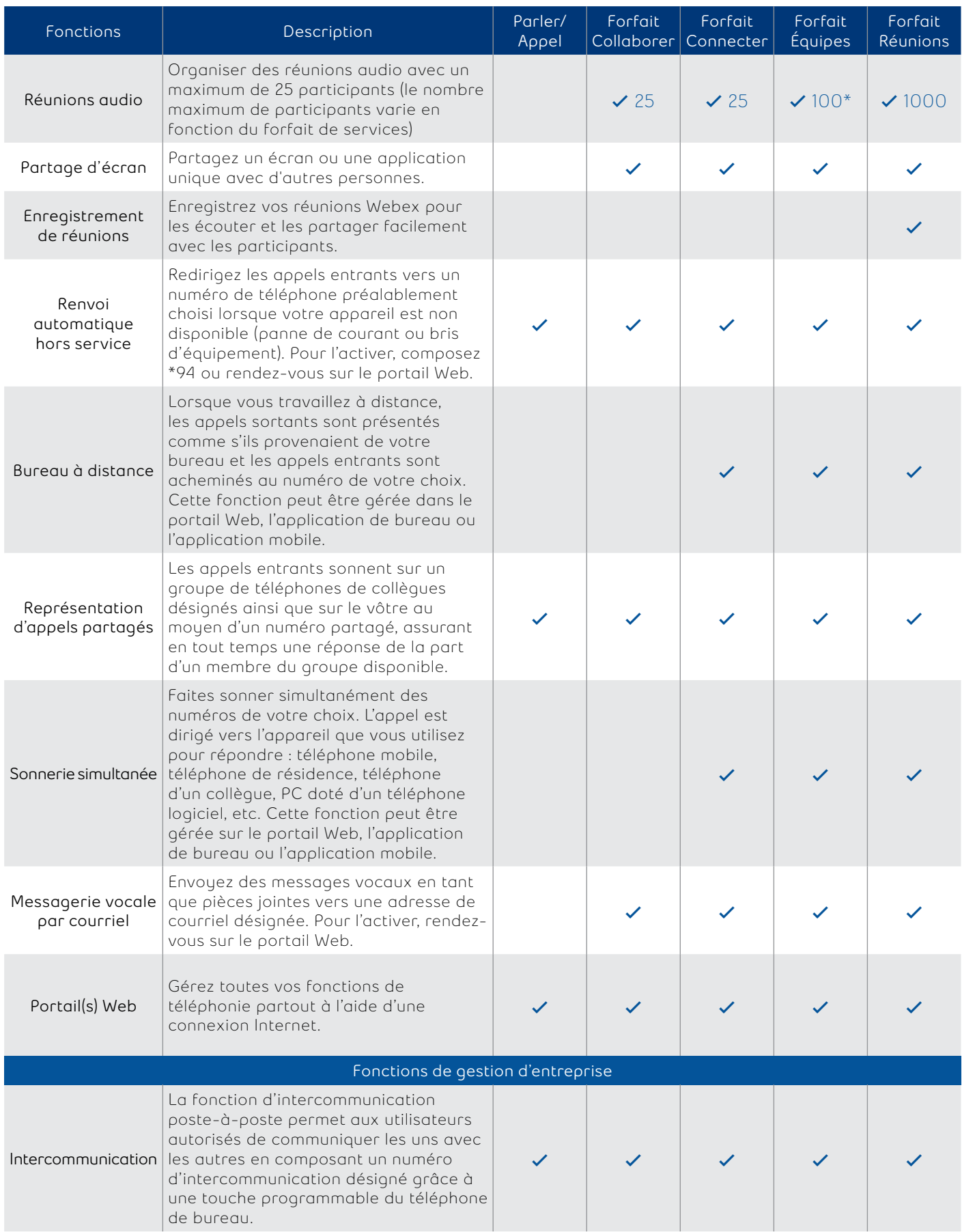

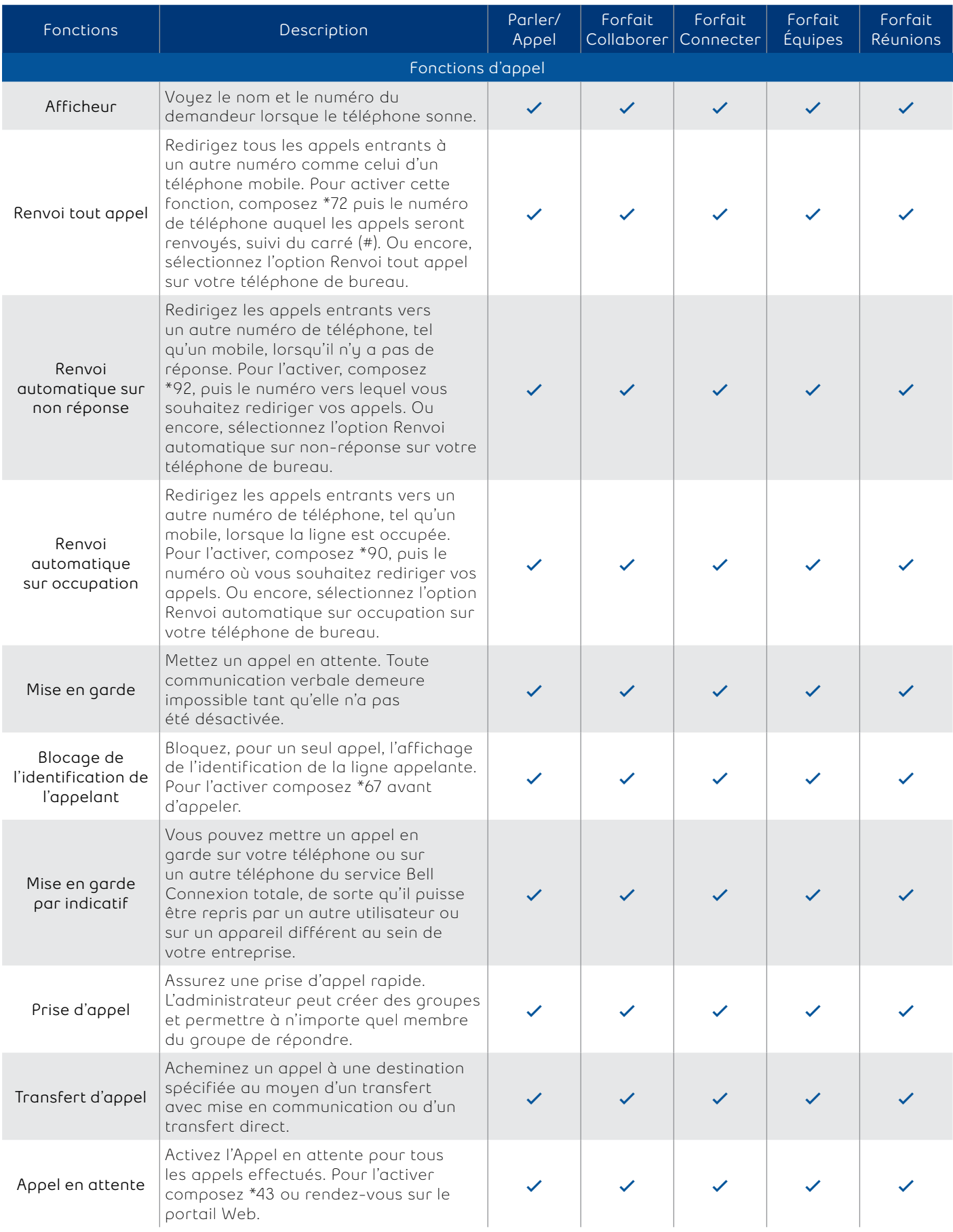

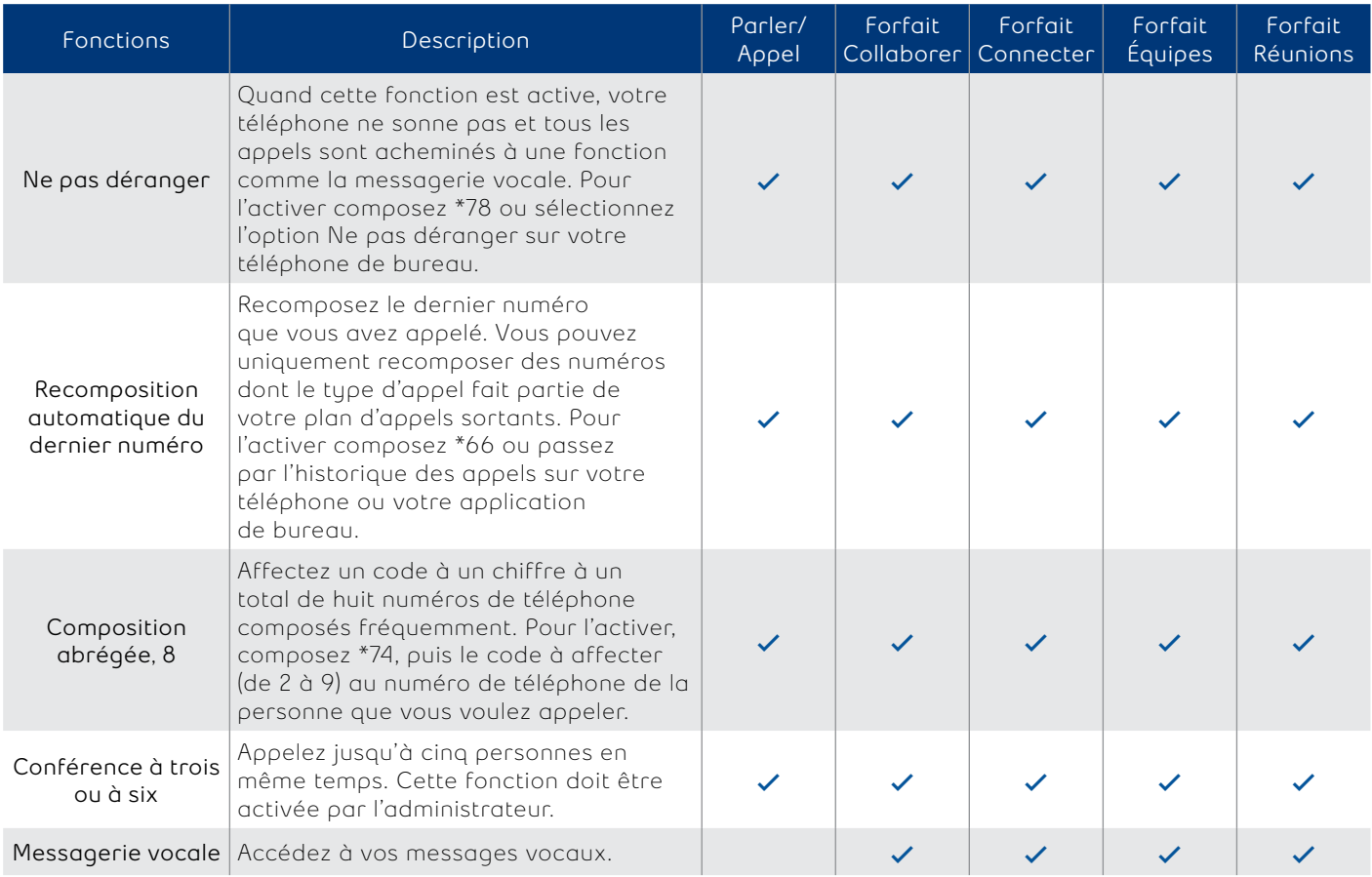

\* Pont de conférence uniquement pour la VoIP, pas d'accès au RTPC.

## **Fonctions optionnelles**

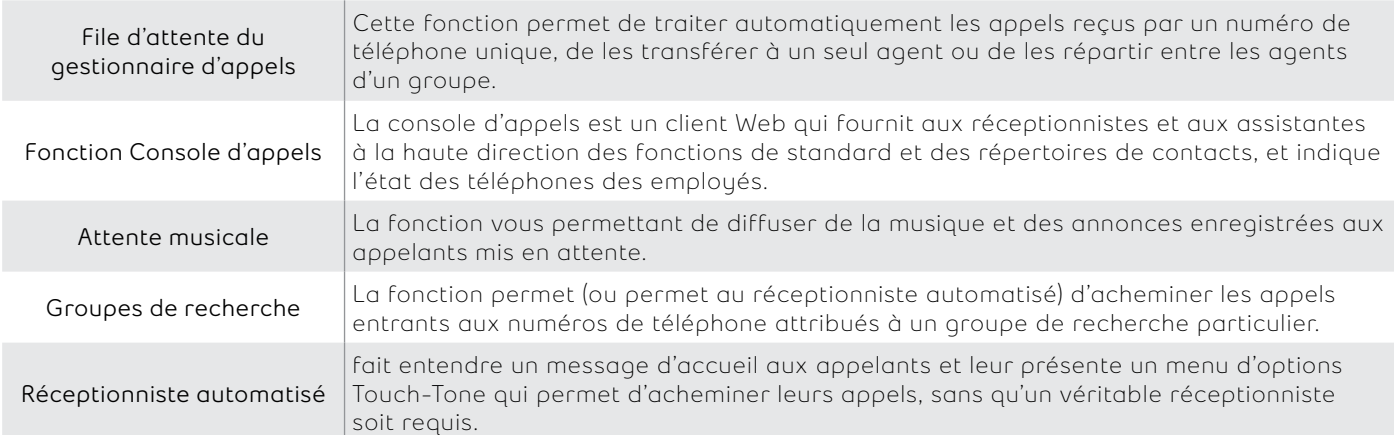

**Bell**